#### **Anekant Education Society's Tuljaram Chaturchand College of Arts, Science and Commerce, Baramati (Autonomous) Department of Computer Science**

**Class: S. Y. B.Sc. (Comp. Sci.) Semester: I** 

**Paper Title: Introduction to Web Technology Paper Code: CSCO2302**

#### **Question Bank**

#### **Type of Question: Objective Questions**

- 1. ARPANET stands for?
- a) Advanced Research Project Agency Network
- b) Advanced Research Programmed Auto Network
- c) Advanced Research Project Automatic Network
- d) Advanced Research Project Authorized Network

2. In this technique, there is no direct contact between users and their programs during execution.

- a) Time Sharing b) Batch Processing
- c) System Processing d) Message Passing
- -

3. A technique that marked the beginning of computer communications.

- a) Batch Environment b) Message passing
- c) User Environment d) Time Sharing

4. A type of technique in which dumb terminals are connected to a central computer system.

- a) Time Sharing b) Message passing
- c) Batch environment d) User environment
- 5. Packet switching was invented in? a) 1960s b) 1980s c) 2000s d) 1990s

6. The probability of failure-free operation of a software application in a specified environment for a specified time.

- a) Software Reliability b) Software Quality
- c) Software availability d) Software Safety

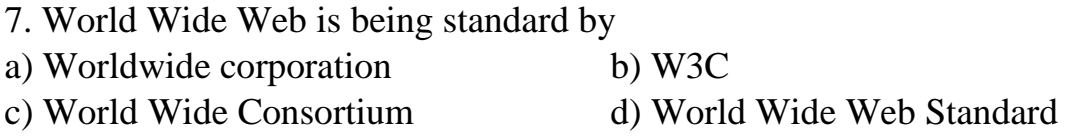

7. Which is the first Internet search engine? a) Google b) Archie c) AltaVista d) WAIS

8. What does error 404 or not Found error while accessing a URL mean?

- a) The server could not find the requested URL
- b) Requested HTML file is not available
- c) The path to the interpreter of the script is not valid
- d) The requested HTML file does not have sufficient permissions

9. Following tags directly introduce content into the page.

A)  $\langle \text{img } \rangle$  B)  $\langle \text{input } \rangle$  C) both (A) and (B) D) None of the above

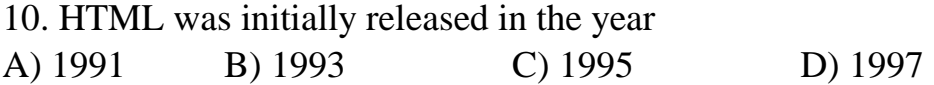

11. The Document Type Declaration <!DOCTYPE html> is for A) HTML2 B) HTML3 C) HTML4 D) HTML5

12. A typical \_\_\_\_\_\_\_\_\_ program creates some remote objects, makes references to these objects accessible, and waits for clients to invoke methods on these objects. a) Server b) Client c) Thread d) Concurrent

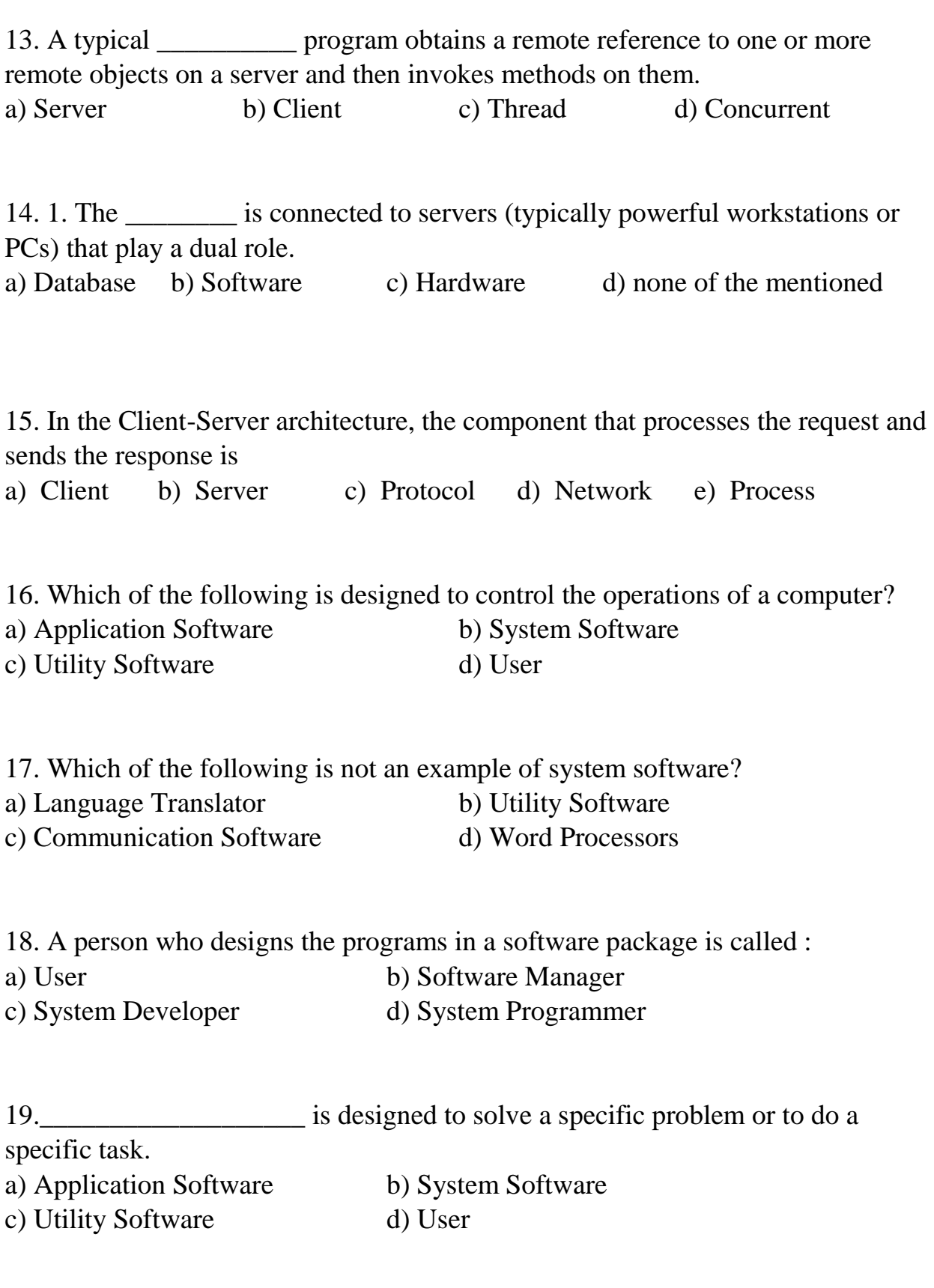

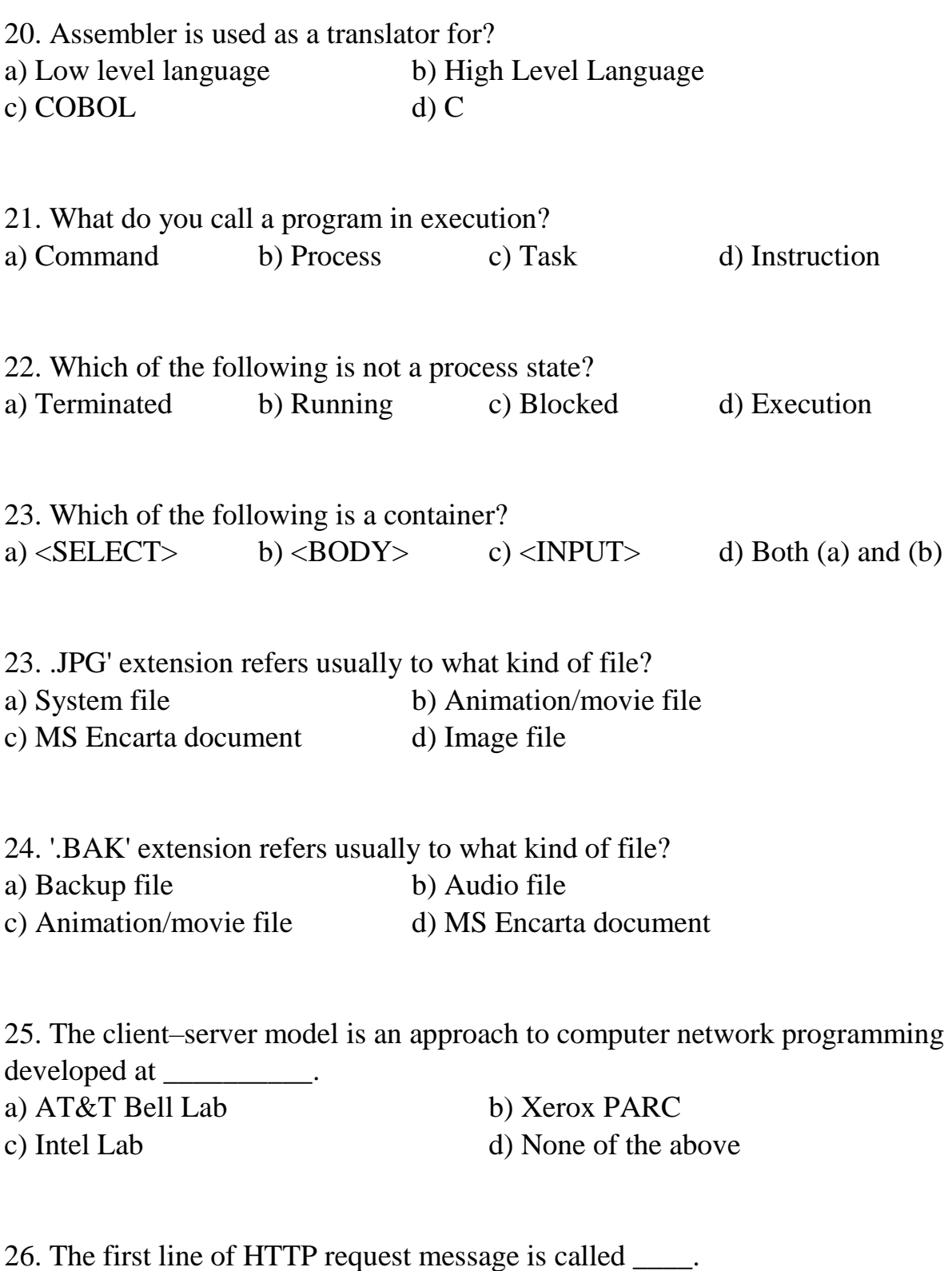

a) Request line b) Header line c) Status line d) Entery line

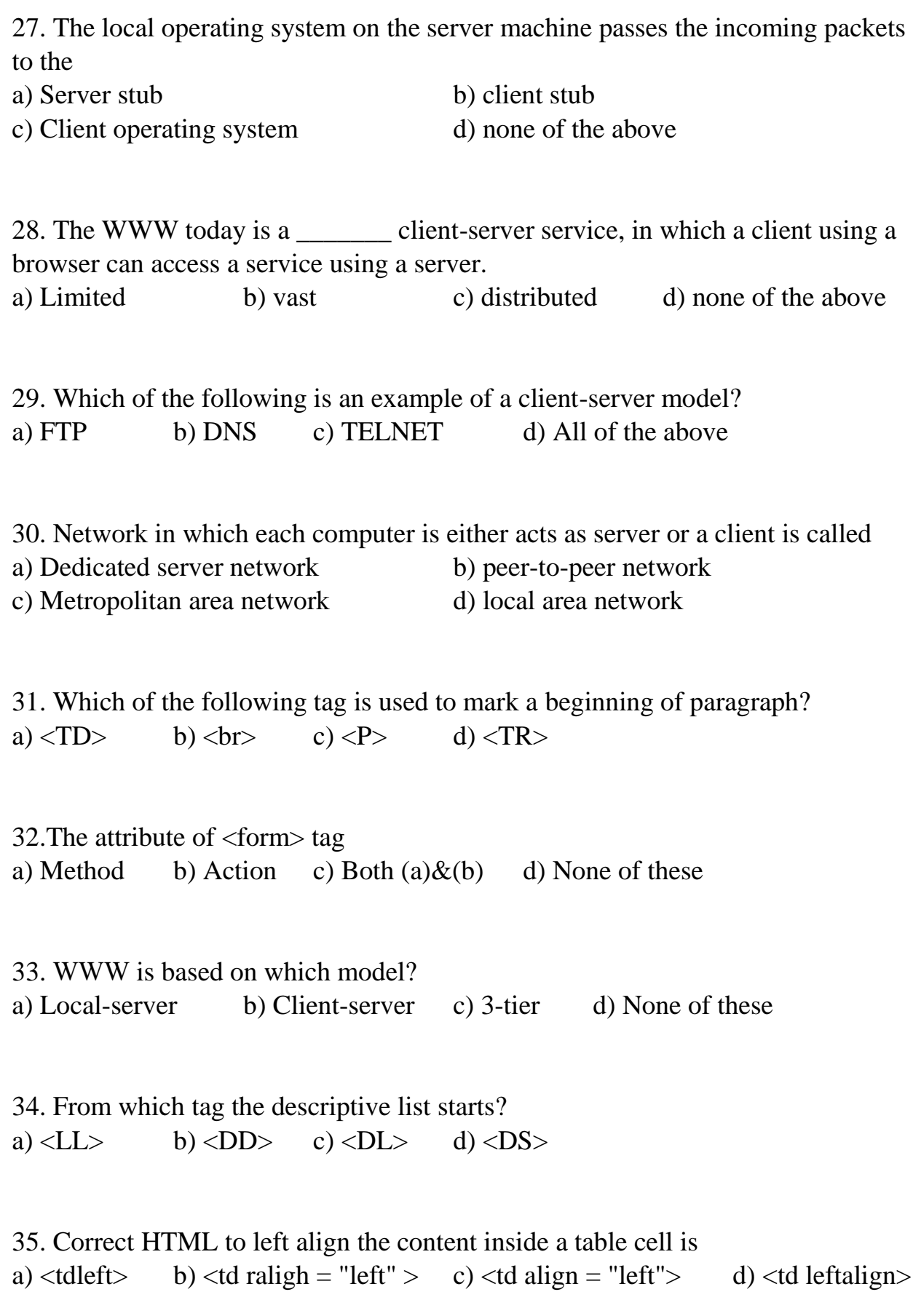

36. The tag which allows you to rest other HTML tags within the description is a)  $\langle TH \rangle$  b)  $\langle TD \rangle$  c)  $\langle TR \rangle$  d)  $\langle CAPTION \rangle$ 

37. How can you open a link in a new browser window? a)  $\langle a \rangle$  a href = "url" target = "new" $>$  b)  $\langle a \rangle$  href = "url" target= "\_blank" $>$ c)  $\langle a \text{ href} = "url".new \rangle$  d)  $\langle a \text{ href} = "url" target = "open" >$ 

38. The tag used to create a new list item and also include a hyperlink is a)  $\langle L1 \rangle$  b)  $\langle DL \rangle$  c)  $\langle DD \rangle$  d)  $\langle UL \rangle$ 

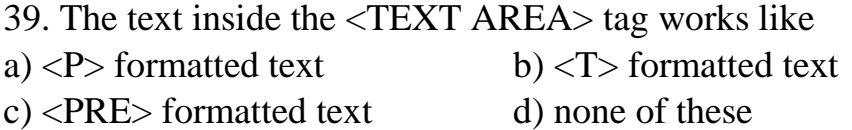

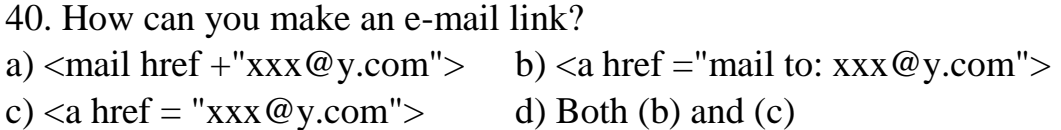

41. If we want define style for a unique element, then which CSS selector will we use?

a) Id b)text c)class d)name

42. If we don't want to allow a floating div to the left side of an element, which css property will we use?

a) Margin b) Clear c) Float d) Padding

43. If we want to wrap a block of text around an image, which CSS property will we use? a) Wrap b) Push c)float d)align

44. JavaScript is designed for following purpose -

a) To Perform Server Side Scripting Operation

b) To Execute Query Related to DB on Server

c) To add interactivity to HTML Pages.

d) To Style HTML Pages

45. CSS types are ………...... And………………… a) Internal b) External c) Control d) Inline & b

46. ……….character is used to create id in CSS. a) % b) \$ c) @ d) #

47. The ……………tag is used to embed audio files on webpages.

a)  $\langle$ Sound $\rangle$  b)  $\langle$ audio $\rangle$  c)  $\langle$ video $\rangle$  d)  $\langle$ embeded $\rangle$ 

48. JavaScript is………………language. a) Compiled b) Interpreted c) Both a and b d) None of the above

49. We CAN DECLARE ALL types of VARI- ABLES using keyword......... a) VAR b) dim c) VARIABLE d) DECLARE

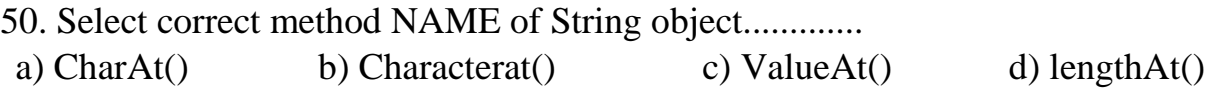

## **Type of Questions: Answer in One / Two Sentence**

- 1. What is a browser?
- 2. What are Domains?
- 3. HTML5 support Brewers Names?
- 4. What is URL?
- 5. What is a Web Browser?
- 6. Explain Static & Dynamic Components?
- 7. Give any five HTML5 Block-level elements?
- 8. Explain any five HTML5 Inline elements?
- 9. What do you mean by a computer network?
- 10.What is the full form of ARPANET?
- 11.What is multicasting?
- 12.Protocol means?
- 13.What is client server architecture with example?
- 14.List some features of JavaScript.
- 15.How to write a hello world example of JavaScript?
- 16.Give any five JavaScript data types?
- 17.What are the pop-up boxes available in JavaScript?
- 18.Give any two advantages of CSS?
- 19.How comments can be added in CSS give example?
- 20.What is Inline style?

### **Type of Questions: Short Notes**

- 1. Short note on Domain name server.
- 2. Write a note on hyperlink
- 3. Explain dynamic and active dynamic web pages
- 4. Explain operators in JavaScript
- 5. Discuss the JavaScript events
- 6. Explain JavaScript function
- 7. Write a note on JavaScript objects
- 8. Discuss the wordpress.
- 9. Write a short note on Joomla.
- 10.Discuss Control structures in Java script.
- 11. Explain inline CSS.
- 12.Write any three primitive data types in Java script.
- 13.Write any two features of JavaScript.
- 14.Explain event handling JavaScript
- 15.Which browsers support HTML5?
- 16.Explain any two properties of math object with suitable example
- 17. Write a short note on Client Server Architecture
- 18. Explain Object Technology means
- 19. Write a short note on distributed and client/server computing
- 20. Explain Alpha Color Space and Opacity

# **Type of Questions: Short Answer Questions**

- 1. What is www (World Wide Web) with example**?**
- 2. What is Memory? State its types.
- 3. Write the following definitions:
	- (i) Application Software.
	- (ii) System Software.
- 4. What is a Software Technologies?
- 5. Explain Client Server Architecture means
- 6. State the HTML Tags/Elements
- 7. List any five HTML**5** Formatting Tags
- 8. String objects in JavaScript
- 9. Explain any four tags within <TABLE> tag.

**10.**What is a CSS?

- 11. Expain <frame> Tag.
- 12.What re the different Versions of HTML?
- 13.What is the CSS Box model and what are its elements?
- 14. Explain difference between HTML and HTML5
- 15. Explain the features of Internet
- 16. Write the difference between client and server?
- 17. Explain Switch and if…else loop with an example.
- 18. Differentiate between if-else and switch statement.
- 19. Write a short note on Math object.
- 20. Explain Event handlers giving examples

## **Type of Questions: Long Answer Questions**

- 1. what is a list in HTML**5**?Explain its types using an example
- 2. Explain following tags: <meta>,<table>,<per>,<iframe>.
- 3. Explain following operator in JavaScript
	- a. **(**i)New (ii)delete (iii)this (iv)void
- 4. Write a program in java Script to find the number entered by user in textbox is prime or not using function
- 5. What is event and event handlers in JavaScript? Write JavaScript to demonstrate event handling in JavaScript
- 6. How many types of dialog boxes can be created using JavaScript? Write how to create them and about their usage.
- 7. Explain Date object initialization in java script. Explain any two method of date object with example
- 8. Explain user defined objects and user defined function in JavaScript along with example.
- 9. What is CSS? Explain different types of CSS with examples and advantages and disadvantages
- 10.Explain liking between frames along with example. Explain the advantages and disadvantages
- 11.Write a JavaScript to accept a number from user and check whether the number given is Fibonacci number or not
- 12.Explain types of variable in JavaScript with suitable program
- 13.Explain types of lists in html**5** with suitable example.
- 14.What is CSS? Explain different type of CSS with example and advantages.
- 15.Write html**5** code to design GUI from to accept student name, age, address, state, country, gender, hobbies and suggestion.
- 16.Explain linking between frames along with example. Explain the advantages and disadvantages of frames
- **17.**What is a web browser? List and compare different abailable web browers.
- 18.Explain following tags with example

i)  $\langle$ a> ii)  $\langle$ form> iii)  $\langle$ input> iv) Frame

19.What is internet? Explain any two application of internet

20.Write a HTML5 program to display college admission form

- 21.Write in details JavaScript operators with examples.
- 22.Design the static web page that displays a marks table with three rows and three columns as shown below:

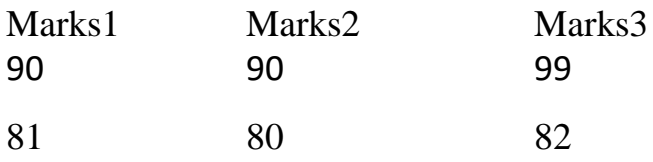

23. What is external style sheet?